<<Photoshop CS3

 $\prec$ -Photoshop CS3

- 13 ISBN 9787111344483
- 10 ISBN 7111344480

出版时间:2011-7

页数:261

PDF

http://www.tushu007.com

## <<Photoshop CS3

Photoshop CS3 Photoshop CS3  $8 \t 1$  $4<sub>4</sub>$  $70<sub>70</sub>$ 

Photoshop CS3 Photoshop CS3<br>Photoshop

Photoshop

Photoshop CS3

1 PhotoshopCS3 11.1 11.1.1 11.1.2 11.1.2 11.1.3 21.1.4 21.1.4 41.2 PhotoshopCS3 51.2.1 PhotoshopCS3 51.2.2 PhotoshopCS3 61.2.3 PhotoshopCS3 61.3 PhotoshopCS3 91.4 PhotoshopCS3 101.4.1 101.4.2 111.4.3 141.4.4 151.5 181.5.1 181.5.2 191.6 1  $201.61$   $201.62$   $201.63$   $231.64$   $25$   $1$ 261.7 2 271.7.1 271.7.2 271.7.3 291.7.4 30 31 31 2 342.1 3 342.1.1 342.1.2 342.1.3 352.1.4 38 2 38 3 402.2 4 412.2.1 412.2.2 412.2.3 432.2.4 46 46 462.3 5 1472.3.1 472.3.2 472.3.3 482.3.4 50 5 1502.4  $6$  522.4.1 522.4.2 522.4.3 542.4.4 55  $6$  55 57 57 3<sup>603.1</sup>  $603.1$  7  $603.1$  $6031.2$   $6031.3$   $6131.4$   $65$   $7$   $663.2$   $8$  $683.21$   $683.2.2$   $683.2.3$   $693.2.4$   $73$  8  $733.3$ 9 773.31 1 773.32 173.3.3 793.3.4 82 9  $823.4$  10  $843.41$   $843.42$   $843.4.3$   $863.4.4$ 87 10 87 91 91 4 934.1 11 "  $\frac{9341.1}{934.1.2}$  934.1.2 944.1.3 974.1.4 97 11  $\eta$  974.2  $12$  "  $\eta$  984.2.1 984.2.2 984.2.3 994.2.4 100 12 100 13 1024.3 13 1034.3.1 1034.3.2 1034.3.3 1054.3.4 107 14  $1074.4$  14  $1094.4.1$   $1094.4.2$   $1094.4.3$   $1104.4.4$   $111$ 15 1114.5 15 "2008" 1134.5.1 1134.5.2 1134.5.3 1164.5.4 117 16 117 118 118 5  $1215.1$  16  $1215.1.1$   $1215.1.2$   $1215.1.3$  $1245.1.4$   $129$   $17$   $1295.2$   $17$   $1305.21$ 1305.2.2 1305.2.3 1315.2.4 133 18 1335.3 18 "  $\frac{1365.31}{1365.32}$   $\frac{1365.33}{1385.34}$   $\frac{139}{139}$ 19 1395.4 19 1405.4.1 1405.4.2 1415.4.3  $1435.4.4$   $145$   $20$   $1455.5$   $20$   $1475.5.1$ 1475.5.2 1475.5.3 1495.5.4 151 21 1515.6 21  $1535.61$   $1535.62$   $1535.63$   $1555.64$   $158$   $22$ 158 160 161 6 164 6.1 22 1646.1.1 1646.1.2 1646.1.3 1666.1.4 168 23 2168 24 12 1696.2 23 1716.2.1 1716.2.2 1716.2.3 1736.2.4 174 25 1746.3 24 1766.3.1 1766.3.2 1766.3.3 1776.3.4 178 26 2178 27 1796.4 25 1816.4.1 1816.4.2 1816.4.3 1826.4.4 184 28 1846.5 26 1856.5.1 1856.5.2 1856.5.3 1876.5.4 189  $29$  189 192 193 7 1967.1  $27$ 1967.1.1 1967.1.2 1967.1.3 1997.1.4 203 30 203 31 207 32 2097.2 28 2117.2.1 2117.2.2 2117.2.3 2127.2.4 214 33 214 217 217 8 2208.1 29 2208.1.1 2208.1.2 2208.2

## $\vert$  <<Photoshop CS3

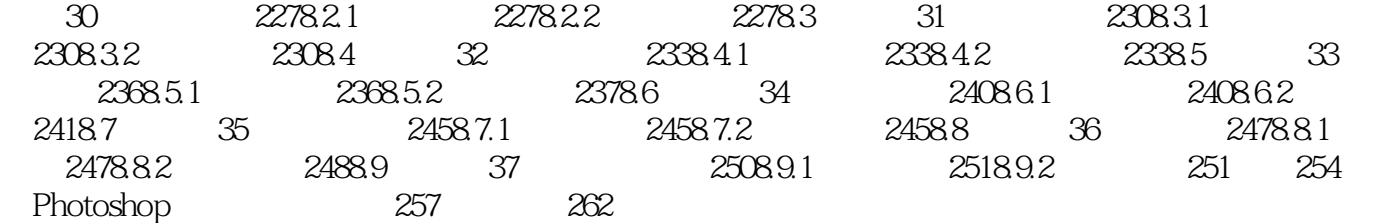

## $\leq$  -Photoshop CS3

本站所提供下载的PDF图书仅提供预览和简介,请支持正版图书。

更多资源请访问:http://www.tushu007.com